## school-day 33

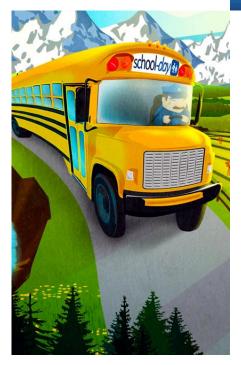

## Our School is Online with School-Day!

We're excited to announce that our school is now using School-Day, an online portal that lets us instantly share school news and events.

School-Day can be accessed from any web browser and gives you real-time access to up-to-date information, and the ability to:

- Complete instant online payments
- View announcements, news, and class information
- Approve permission forms instantly online
- Register your child for extracurricular events, and sign up for parent/teacher interviews

Please help us improve our communications and reduce the amount of paper our school uses by registering for School-Day today.

## Joining School-Day is Simple.

Visit **www.school-day.com** and click '**Register'**. Once you've created a School-Day account, there are two ways to add your student's information:

- If you already have your child's *Secure-Match™* key, click '**Add Student'**, select our school and submit the unique key. Once complete, you will have access to your child's school information.
- If you don't have a Secure-Match<sup>™</sup> key, you can register a student electronically by filling in their unique student information. Click 'Add Student', select our school, choose 'Electronic Registration' and complete all fields. Once complete, you will have access to your child's school information.

Please Note: Your child must be currently enrolled in a school to join School-Day. If your child is not currently enrolled, you will need to contact your School Administrator.

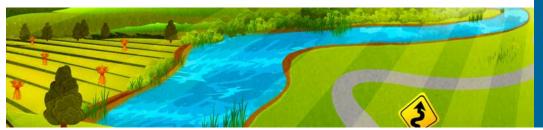

If you would like more information about School-Day, please visit their website at www.school-day.com

For detailed user guides, FAQs and any additional help with the system, visit www.schoolday.com/support

For any additional questions, please contact School-Day at info@school-day.com or call toll free 1.855.253.1731